# What It Means to Be a Visiting Professor

Seán Moran Expertise Limited / University of Chester VP (Process Design For Employability)

## **University Of Chester**

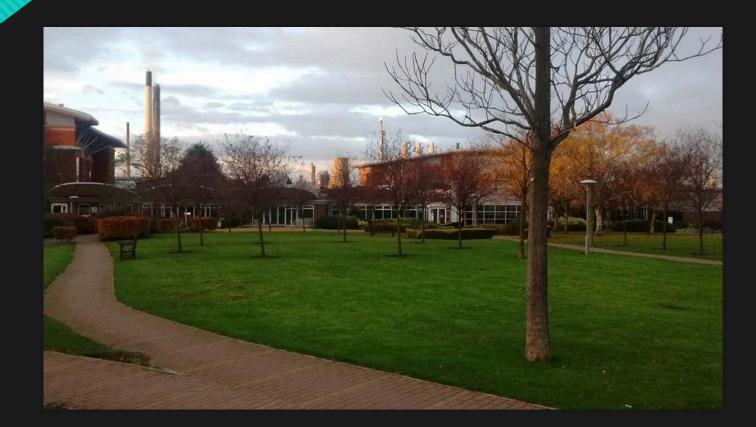

#### **Chester Course**

- New Chem Eng Course
- First Batch of Graduates
- Expected Problems with Employability
- 50% of Chem Eng Grads Can't Get Jobs As Engineers
- Untried Course
- O Unproven Graduates
- Non-Traditional Candidates

## **Process Design For Employability**

- Most Chem Eng Grads Lack Certain Basis Skills
- Previously Upskilled Grads with Big Employability/ Employer Reputation Gains
- Bringing Approach to Chester

### Results

O Student Feedback Very Good

• Every Student Who Has Found Employment To Date Used Module Deliverables

## Feedback

- In the 4 years I've been at the University, this has by far been the best module. The most challenging, but I've learned far more about process design than in any other module.
- Really enjoyed the module. I believe I am now more employable after this. Thoroughly enjoyed the module and felt like a stepping stone to becoming a professional engineer.
- Very challenging assignment however one i feel will be very beneficial for me before I start working in industry.
- I found this assignment to be very useful and it gives very good real life design experience. this makes it enjoyable and challenging at the same time.
- This module was very enjoyable and I learned a lot about how designs work in the real world.
- The workload on this module was significantly more difficult and time consuming than previous assignments. The water treatment design project provided great experience about general engineering design. It has been far the most beneficial design project throughout the 4 years.

### What It Means to Be a Visiting Professor

 The Best Bits of Being a Professor, But Only Visiting, So Far Fewer Committees, Far Less Politics and Admin

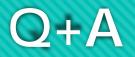